# <span id="page-0-0"></span>Archsat: SMT, Tableaux and beyond

Guillaume Bury June 26, 2016

Université Paris Diderot; Inria; ENS Cachan

- Archsat:
	- Prototype prover
	- SMT Core using Mcsat
	- Proof output
- Mcsat
	- For first-order logic (McSat), not propositional logic
	- Implemented in a separate library: mSAT

## <span id="page-2-0"></span>[McSat](#page-2-0)

- $\neg p(a) \lor p(b), \neg p(a) \lor \neg p(b)$
- Problem: find a model

- $\neg p(a) \lor p(b), \neg p(a) \lor \neg p(b)$
- Problem: find a model
- Decision:  $p(a) \mapsto \top$

- $\neg p(a) \lor p(b), \neg p(a) \lor \neg p(b)$
- Problem: find a model
- Decision:  $p(a) \mapsto \top$
- Propagation in  $\neg p(a) \lor p(b)$ :  $p(b) \leadsto \top$

- $\bullet \neg p(a) \lor p(b), \neg p(a) \lor \neg p(b)$
- Problem: find a model
- Decision:  $p(a) \mapsto \top$
- Propagation in  $\neg p(a) \lor p(b)$ :  $p(b) \leadsto \top$
- Conflict:  $\neg p(a) \vee \neg p(b)$  not satisfied

- $\bullet \neg p(a) \lor p(b), \neg p(a) \lor \neg p(b)$
- Problem: find a model
- Decision:  $p(a) \mapsto \top$
- Propagation in  $\neg p(a) \lor p(b)$ :  $p(b) \leadsto \top$
- Conflict:  $\neg p(a) \vee \neg p(b)$  not satisfied
- Resolution between  $\neg p(a) \vee \neg p(b)$  and  $\neg p(a) \vee p(b)$

- $\bullet \neg p(a) \lor p(b), \neg p(a) \lor \neg p(b)$
- Problem: find a model
- Decision:  $p(a) \mapsto \top$
- Propagation in  $\neg p(a) \lor p(b)$ :  $p(b) \leadsto \top$
- Conflict:  $\neg p(a) \vee \neg p(b)$  not satisfied
- Resolution between  $\neg p(a) \vee \neg p(b)$  and  $\neg p(a) \vee p(b)$
- New clause :  $\neg p(a)$ , backtrack to before decision.

- $\bullet \neg p(a) \lor p(b), \neg p(a) \lor \neg p(b)$
- Problem: find a model
- Decision:  $p(a) \mapsto \top$
- Propagation in  $\neg p(a) \lor p(b)$ :  $p(b) \leadsto \top$
- Conflict:  $\neg p(a) \vee \neg p(b)$  not satisfied
- Resolution between  $\neg p(a) \vee \neg p(b)$  and  $\neg p(a) \vee p(b)$
- New clause :  $\neg p(a)$ , backtrack to before decision.
- Propagation:  $p(a) \rightarrow \perp$

- $\bullet \neg p(a) \lor p(b), \neg p(a) \lor \neg p(b)$
- Problem: find a model
- Decision:  $p(a) \mapsto \top$
- Propagation in  $\neg p(a) \lor p(b)$ :  $p(b) \leadsto \top$
- Conflict:  $\neg p(a) \vee \neg p(b)$  not satisfied
- Resolution between  $\neg p(a) \vee \neg p(b)$  and  $\neg p(a) \vee p(b)$
- New clause :  $\neg p(a)$ , backtrack to before decision.
- Propagation:  $p(a) \rightarrow \perp$
- Decision:  $p(b) \mapsto \top$

- $\bullet \neg p(a) \lor p(b), \neg p(a) \lor \neg p(b)$
- Problem: find a model
- Decision:  $p(a) \mapsto \top$
- Propagation in  $\neg p(a) \lor p(b)$ :  $p(b) \leadsto \top$
- Conflict:  $\neg p(a) \vee \neg p(b)$  not satisfied
- Resolution between  $\neg p(a) \vee \neg p(b)$  and  $\neg p(a) \vee p(b)$
- New clause :  $\neg p(a)$ , backtrack to before decision.
- Propagation:  $p(a) \rightarrow \perp$
- Decision:  $p(b) \mapsto \top$
- Propagation (nothing to do)

- $\bullet \neg p(a) \lor p(b), \neg p(a) \lor \neg p(b)$
- Problem: find a model
- Decision:  $p(a) \mapsto \top$
- Propagation in  $\neg p(a) \lor p(b)$ :  $p(b) \leadsto \top$
- Conflict:  $\neg p(a) \vee \neg p(b)$  not satisfied
- Resolution between  $\neg p(a) \vee \neg p(b)$  and  $\neg p(a) \vee p(b)$
- New clause :  $\neg p(a)$ , backtrack to before decision.
- Propagation:  $p(a) \rightsquigarrow \perp$
- Decision:  $p(b) \mapsto \top$
- Propagation (nothing to do)
- Model Found !

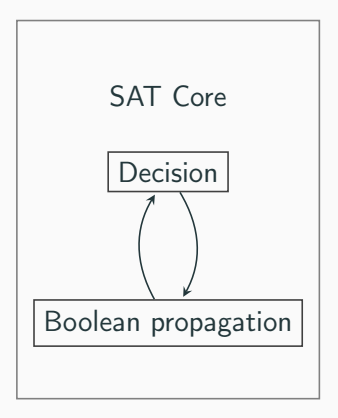

#### Figure 1: Simplified SMT Solver architecture

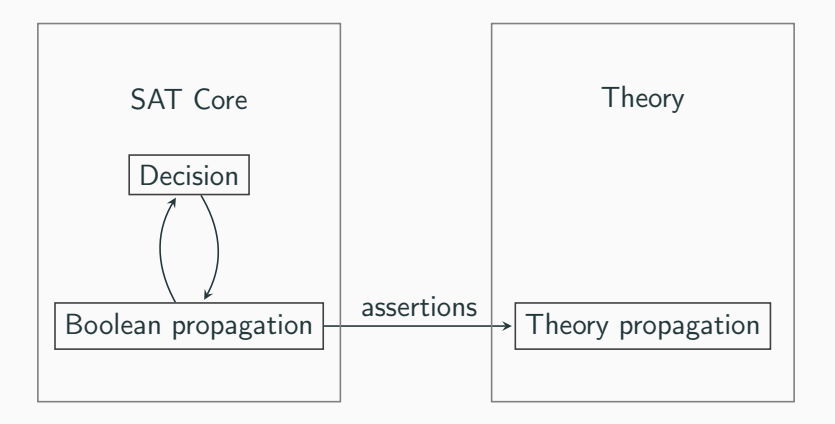

Figure 1: Simplified SMT Solver architecture

Further integrate theory reasoning in the SAT solver

- FMCAD13
- VMCAI13
- Decisions on propositions but also on assignment for terms
- Construction of a model that satisfies the clauses
- Exchange information between theories through assignments

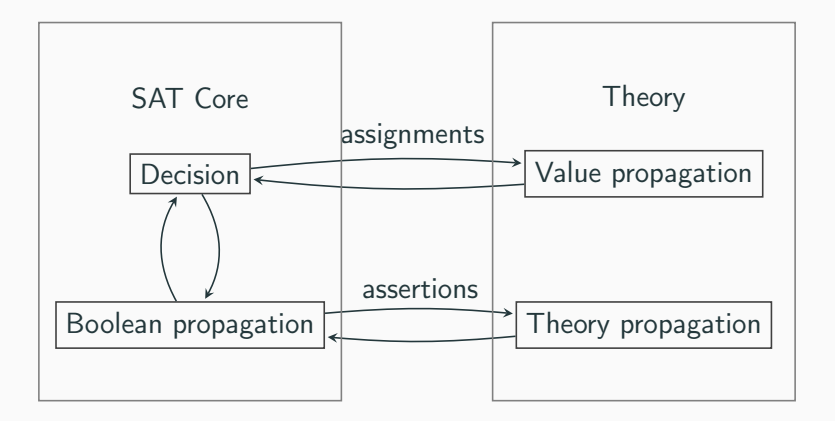

Figure 2: Simplified McSat Solver architecture

- $S \cdot$  set of assertions
- $\bullet$   $\sigma$  : assignment

 $\sigma$  consistent iff  $\bigcup_{e \mapsto v \in \sigma} e = v$  is satisfiable in the theory.

For instance,  $\{x \mapsto 1; y \mapsto 2; x + y \mapsto 0\}$  not consistent.

S compatible with  $\sigma$ : for every expression e, a value v s.t.  $\sigma' = \sigma \cup \{e \mapsto v\}$  consistent and every formula in  $\mathcal{S} \sigma'$  individually satisfiable

- $[a = b]$
- $[a = c]$
- $\neg[a = d]$
- $[b = d] \vee [c = d]$
- $[a = b] \rightsquigarrow_0 \top$
- $[a = c] \rightsquigarrow_0 \top$
- $[a = d] \rightsquigarrow_0 \perp$
- $[a = b]$
- $[a = c]$
- $\neg[a = d]$
- $[b = d] \vee [c = d]$
- $[a = b] \rightsquigarrow_0 \top$
- $[a = c] \rightsquigarrow_0 T$
- $[a = d] \rightarrow 0 \perp$
- $a \mapsto_1 0$
- $[a = b]$
- $[a = c]$
- $\neg[a = d]$
- $[b = d] \vee [c = d]$
- $[a = b] \rightsquigarrow_0 \top$
- $[a = c] \rightsquigarrow_0 T$
- $[a = d] \rightarrow 0 \perp$
- $a \mapsto_1 0$
- $b \mapsto_2 0$
- $[a = b]$
- $[a = c]$
- $\neg[a = d]$
- $[b = d] \vee [c = d]$
- $[a = b] \rightsquigarrow_0 \top$
- $[a = c] \rightsquigarrow_0 T$
- $[a = d] \rightarrow 0 \perp$
- $a \mapsto_1 0$
- $b \mapsto 0$
- $d \mapsto 1$
- $[a = b]$
- $[a = c]$
- $\bullet \neg [a = d]$
- $[b = d] \vee [c = d]$
- $[a = b] \rightsquigarrow_0 \top$
- $[a = c] \rightsquigarrow_0 T$
- $[a = d] \rightarrow 0 \perp$
- $a \mapsto_1 0$
- $b \mapsto 0$
- $d \mapsto_3 1$
- $[b = d] \rightsquigarrow_3 \bot$
- $[a = b]$
- $[a = c]$
- $\bullet \neg [a = d]$
- $[b = d] \vee [c = d]$
- $[a = b] \rightsquigarrow_0 \top$
- $[a = c] \rightsquigarrow_0 T$
- $[a = d] \rightsquigarrow_0 \perp$
- $a \mapsto_1 0$
- $b \mapsto 0$
- $\bullet$  d  $\mapsto$ 3 1
- $[b = d] \rightsquigarrow_3 \bot$
- $[c = d] \rightsquigarrow_{([b=d] \vee [c=d])} \top$
- $[a = b]$
- $[a = c]$
- $\bullet \neg [a = d]$
- $[b = d] \vee [c = d]$
- $[a = b] \rightsquigarrow_0 \top$
- $[a = c] \rightsquigarrow_0 T$
- $[a = d] \rightsquigarrow_0 \perp$
- $a \mapsto_1 0$
- $b \mapsto 0$
- $d \mapsto_3 1$

$$
\bullet \ [b=d] \leadsto_3 \bot
$$

- $[c = d] \rightsquigarrow_{([b=d] \vee [c=d])} \top$
- $c \mapsto ?$

Conflict: 
$$
\neg[a = c] \lor \neg[c = d] \lor [a = d]
$$

\n\n•  $[a = b] \leadsto 0 \top$ \n

\n\n•  $[a = c] \leadsto 0 \top$ \n

\n\n•  $[a = c] \leadsto 0 \bot$ \n

\n\n•  $[a = d] \leadsto 0 \bot$ \n

\n\n•  $[a = d] \leadsto 0 \bot$ \n

\n\n•  $[b = d] \lor [c = d]$ \n

\n\n•  $[b = d] \lor [c = d]$ \n

\n\n•  $[b = d] \leadsto 1$ \n

\n\n•  $[c = d] \leadsto ([b = d] \lor [c = d]) \top$ \n

•  $c \mapsto ?$ 

Backtrack: 
$$
\neg[a = c] \lor [b = d] \lor [a = d]
$$

\n•  $[a = b]$ 

\n•  $[a = c]$ 

\n•  $\neg[a = d]$ 

•  $[b = d] \vee [c = d]$ 

- $[a = b] \rightsquigarrow_0 T$
- $[a = c] \rightsquigarrow_0 \top$
- $[a = d] \rightsquigarrow_0 \perp$
- $a \mapsto_1 0$
- $b \mapsto 0$
- $\bullet$  d  $\mapsto$ 3 1
- $[b = d] \rightsquigarrow_3 \bot$
- $[c = d] \rightsquigarrow_{([b=d] \vee [c=d])} \top$
- $c \mapsto ?$
- $[a = b]$
- $[a = c]$
- $\bullet \neg [a = d]$
- $[b = d] \vee [c = d]$
- $\neg[a = c] \vee [b = d] \vee [a = d]$
- $[a = b] \rightsquigarrow_0 \top$
- $[a = c] \rightsquigarrow_0 T$
- $[a = d] \rightsquigarrow_0 \perp$
- $[b = d] \rightsquigarrow_0 T$
- $[a = b]$
- $[a = c]$
- $\bullet \neg [a = d]$
- $[b = d] \vee [c = d]$
- $\neg[a = c] \vee [b = d] \vee [a = d]$
- $[a = b] \rightsquigarrow_0 \top$
- $[a = c] \rightsquigarrow_0 T$
- $[a = d] \rightsquigarrow_0 \perp$
- $[b = d] \rightsquigarrow_0 T$
- $a \mapsto 0$
- $[a = b]$
- $[a = c]$
- $\bullet \neg [a = d]$
- $[b = d] \vee [c = d]$
- $\neg[a = c] \vee [b = d] \vee [a = d]$
- $[a = b] \rightsquigarrow_0 \top$
- $[a = c] \rightsquigarrow_0 T$
- $[a = d] \rightsquigarrow_0 \perp$
- $[b = d] \rightsquigarrow_0 T$
- $a \mapsto 0$
- $b \mapsto 0$
- $[a = b]$
- $[a = c]$
- $\bullet \neg [a = d]$
- $[b = d] \vee [c = d]$
- $\neg[a = c] \vee [b = d] \vee [a = d]$
- $[a = b] \rightsquigarrow_0 \top$
- $[a = c] \rightsquigarrow_0 T$
- $[a = d] \rightsquigarrow_0 \perp$
- $[b = d] \rightsquigarrow_0 T$
- $a \mapsto 0$
- $b \mapsto_2 0$ 
	- $d \mapsto ?$

Conflict: 
$$
\neg[a = b] \lor \neg[b = d] \lor [a = d]
$$

\n\n•  $[a = b] \leadsto 0 \top$ \n

\n\n•  $[a = c] \leadsto 0 \top$ \n

\n\n•  $[a = c] \leadsto 0 \top$ \n

\n\n•  $[a = c] \leadsto 0 \top$ \n

\n\n•  $[a = d] \leadsto 0 \bot$ \n

\n\n•  $[b = d] \lor [c = d]$ \n

\n\n•  $[b = d] \leadsto 0 \top$ \n

\n\n•  $[b = d] \leadsto 0 \top$ \n

\n\n•  $[b = d] \leadsto 0 \top$ \n

\n\n•  $[b = d] \leadsto 0 \top$ \n

\n\n•  $[b = d] \leadsto 0 \top$ \n

\n\n•  $[b = d] \leadsto 0 \top$ \n

\n\n•  $[a = b] \leadsto 0 \top$ \n

\n\n•  $[a = b] \leadsto 0 \top$ \n

\n\n•  $[a = b] \leadsto 0 \top$ \n

### Backtrack : ⊥

- $[a = b]$
- $[a = c]$
- $\bullet \ \neg [a = d]$

$$
\bullet\;\; [b=d]\vee[c=d]
$$

$$
\bullet \ \neg[a = c] \vee [b = d] \vee [a = d]
$$

$$
\bullet\ [a=b]\leadsto_0 \top
$$

$$
\bullet \ [a = c] \leadsto_0 \top
$$

$$
\bullet\; [a=d]\leadsto_0\bot
$$

$$
\bullet\ [b=d]\leadsto_0 \top
$$

$$
\bullet\ \ a\mapsto_1 0
$$

$$
\bullet \;\; b \mapsto_2 0
$$

•  $d \mapsto ?$ 

# <span id="page-34-0"></span>[mSAT](#page-34-0)

- Core of Archsat
- Implements McSat
- Derived from Alt-Ergo-Zero
- Very close to MiniSat
- Written in OCaml (~5k loc)
- Provides functors to make SAT/SMT/McSat solvers

Joint work with Simon Cruanès

- 2-watched literals, restarts, activity for decisions
- Push/pop operations
- Generic functors
- Proof/Model output

module Make (F : Formula\_intf.S) (Th : Theory\_intf.S with type formula =  $F.t$ and type proof  $=$   $F.$ proof) : S with type  $St.formula = F.t$ and type  $St.  $proc = F. *proc*$$ (\*\* Functor to create a SMT Solver parametrised by the atomic formulas and a theory. \*)

```
type proof
and proofnode = \{conclusion : clause;
  step : step;
}
and step =Hypothesis
   Lemma of lemma
   Resolution of proof * proof * atom
(** Lazy type for proof trees. *)
```
val expand : proof -> proof\_node (\*\* Expands a proof into a proof\_node \*)

- Balance activity for literals and terms
- Work on conflict clauses
- Allow fine tuning of parameters
- Proof certificate output (Dedukti, Coq)
- Available on opam
- Source code on github ( https://github.com/Gbury/mSAT )
- Used in Ziperposition, a superposition-based prover

## <span id="page-41-0"></span>[Archsat](#page-41-0)

- Written in OCaml (˜12k loc)
- Uses the McSat functor from mSAT
- Prototype for experimenting
- Plugin examples:
	- Equality
	- Uninterpreted functions/predicates
	- Logical Connectives (∧, ∨, ⇒, . . .)
	- Quantified formulas (∀, ∃)
- Each plugin is independent

### • Add clauses while solving

• Distinguish clausal calculus (SAT) from logic connectors  $(\vee, \wedge, \Rightarrow \ldots)$ 

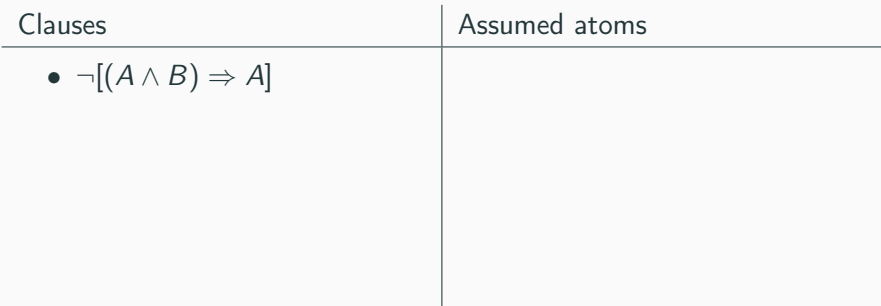

- Add clauses while solving
- Distinguish clausal calculus (SAT) from logic connectors  $(\vee, \wedge, \Rightarrow \ldots)$

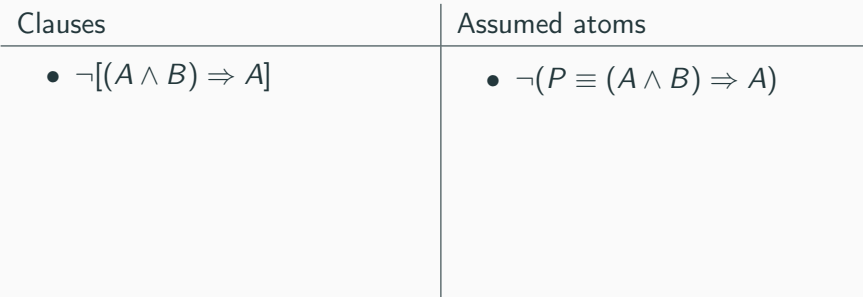

- Add clauses while solving
- Distinguish clausal calculus (SAT) from logic connectors  $(\vee, \wedge, \Rightarrow \ldots)$

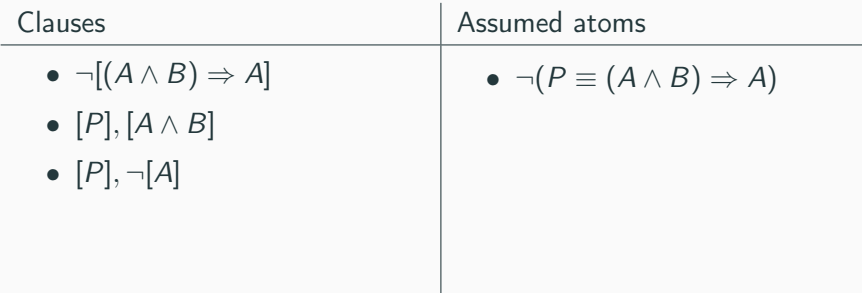

- Add clauses while solving
- Distinguish clausal calculus (SAT) from logic connectors  $(\vee, \wedge, \Rightarrow \ldots)$

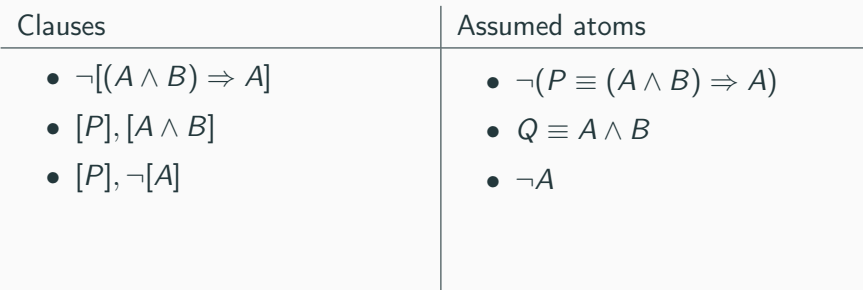

### • Add clauses while solving

• Distinguish clausal calculus (SAT) from logic connectors  $(\vee, \wedge, \Rightarrow \ldots)$ 

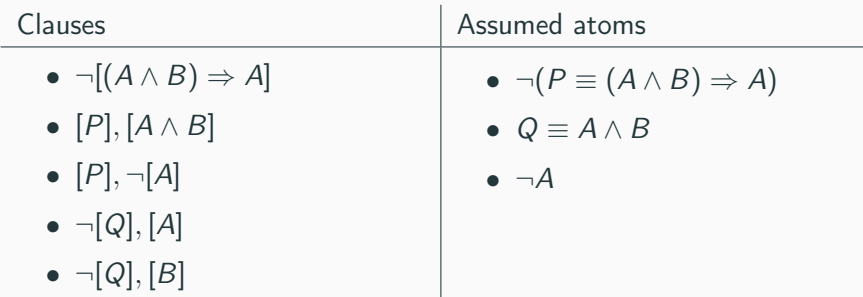

### • Add clauses while solving

• Distinguish clausal calculus (SAT) from logic connectors  $(\vee, \wedge, \Rightarrow \ldots)$ 

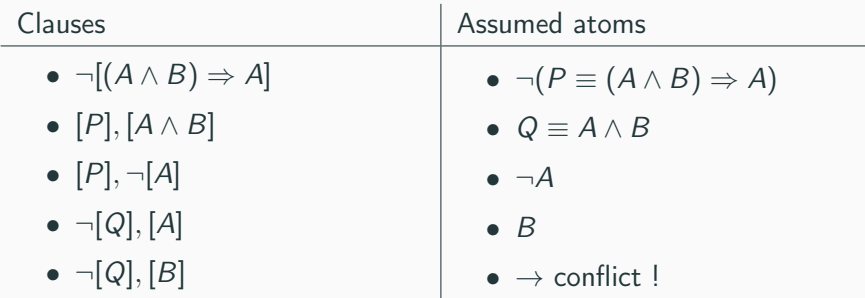

Equality plugin:

- Uses Union-find
- Maintains coherence of assignments with regards to equality

Uninterpreted function plugin:

• Maintains coherence of assignment with regards to semantics of functions, i.e that if  $x_1, \ldots, x_n$  and  $y_1, \ldots, y_n$  have the same assignments, then  $f(x_1, \ldots, x_n)$  and  $f(y_1, \ldots, y_n)$  also have the same assignment.

- Introduce meta-variables for universally quantified variables
- If a model is found:
	- Try and unify true predicates with false predicates
	- Start the search again
- If Unsat, then problem solved

### Instantiation - example

- $[\forall x, p(x)]$
- $\bullet$   $\neg[p(a)]$

### Instantiation - example

- $[\forall x, p(x)]$
- $\bullet$   $\neg[p(a)]$

•  $p(a) \mapsto \perp$ 

- $[\forall x, p(x)]$
- $\bullet$   $\neg[p(a)]$
- $\neg[\forall x, p(x)], [p(X)]$

•  $p(a) \mapsto \perp$ 

- $[\forall x, p(x)]$
- $\bullet \ \neg[p(a)]$
- $\neg[\forall x, p(x)], [p(X)]$

•  $p(a) \mapsto \perp$  $\bullet\;\: p(X) \mapsto \top$ 

- $[\forall x, p(x)]$
- $\bullet$   $\neg[p(a)]$
- $\neg[\forall x, p(x)], [p(X)]$
- $\neg[\forall x, p(x)], [p(a)]$

• Conflict !

Different unification algorithms:

- Robinson unification
- Rigid E-unification
- Superposition with unitary clauses
- <span id="page-58-0"></span>• Other instantiation strategies
- New theories (linear arithmetic, algebraic datatypes, . . . )
- Outputs proof certificates (dedukti, coq)